## CSSE 220 Day 28

Data-structure-palooza Fixed-length queues

We will continue with the previous session's in-class quiz (Quiz 26).

Checkout DataStructures and FixedLengthQueue projects from SVN

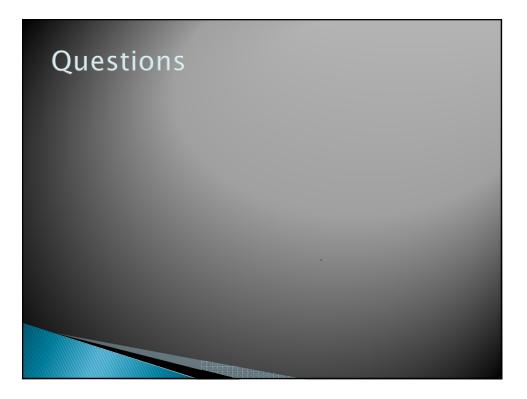

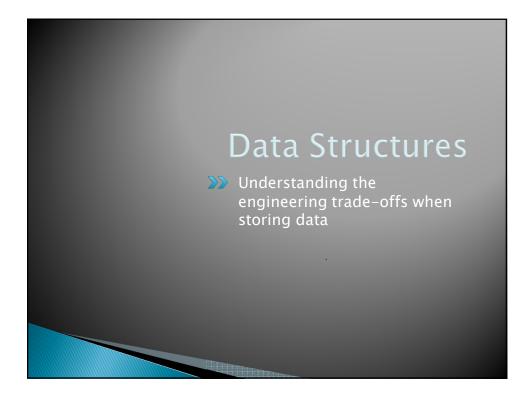

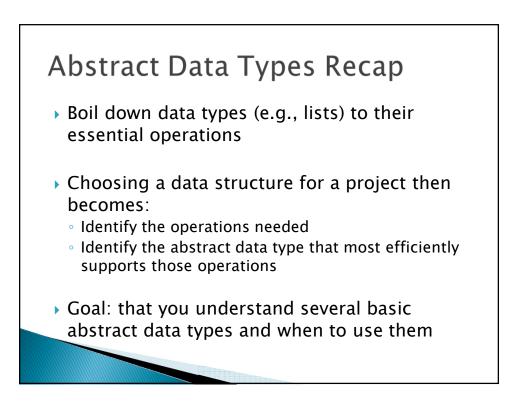

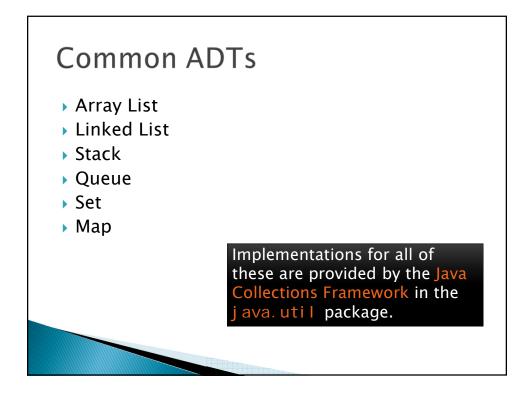

## Array Lists and Linked Lists

| Operations<br>Provided | Array List<br>Efficiency | Linked List<br>Efficiency |
|------------------------|--------------------------|---------------------------|
| Random access          | O(1)                     | O(n)                      |
| Add/remove item        | O(n)                     | O(1)                      |
|                        |                          |                           |
|                        |                          |                           |
|                        |                          |                           |
|                        |                          |                           |
|                        |                          |                           |
|                        |                          |                           |
|                        |                          |                           |
|                        |                          |                           |

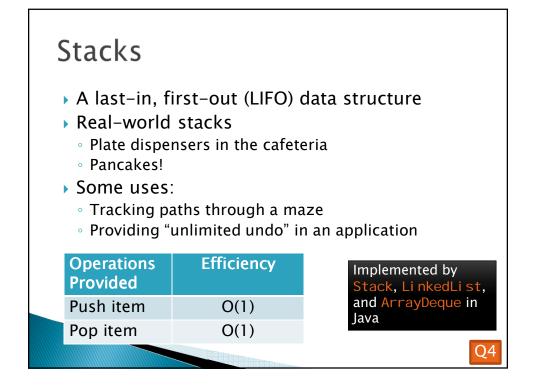

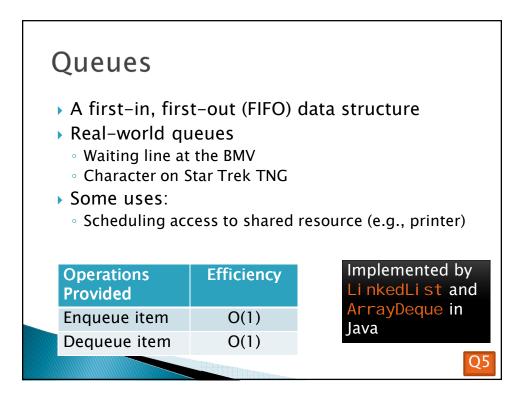

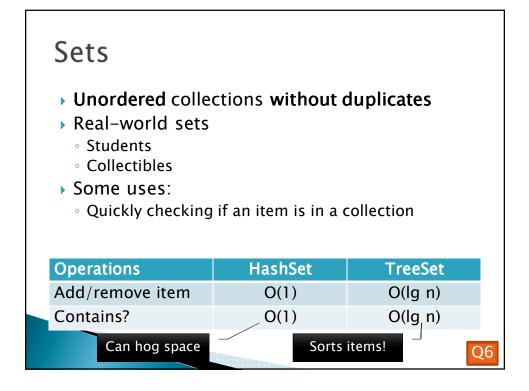

| Maps                                                                                                    |                   |          |  |  |
|----------------------------------------------------------------------------------------------------|-------------------|----------|--|--|
| <ul> <li>Associate keys with values</li> <li>Real-world "maps" <ul> <li>Dictionary</li> <li>Phone book</li> </ul> </li> <li>Some uses: <ul> <li>Associating student ID with transcript</li> <li>Associating name with high scores</li> </ul> </li> </ul> |                   |          |  |  |
| Operations                                                                                                    | HashMap           | TreeMap  |  |  |
| Insert key-value pair                                                                                                    | O(1)              | O(lg n)  |  |  |
| Look up value for key                                                                                                    | O(1)              | O(lg n)  |  |  |
| Can hog space                                                                                                    | Sorts items by ke | ey! Q7-9 |  |  |

## Fixed-Length Queue

- FixedLengthQueue: a specialized data structure for implementation practice
  - Problem description is linked from the schedule page (session 28)
  - Implement FLQ in the next 25 minutes or so
  - Work with your LodeRunner team, but each person should code and commit it individually
- If there is time left, work with your team on LodeRunner.

Check out FixedLengthQueue project

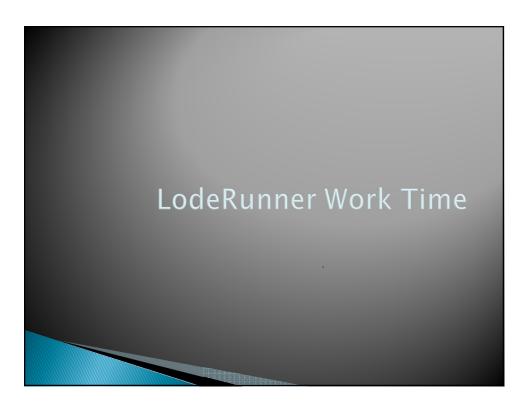